# Cheatography

### Ace Editor Keyboard Shortcuts by Bipin Thite [\(bipinthite\)](http://www.cheatography.com/bipinthite/) via [cheatography.com/36331/cs/11402/](http://www.cheatography.com/bipinthite/cheat-sheets/ace-editor)

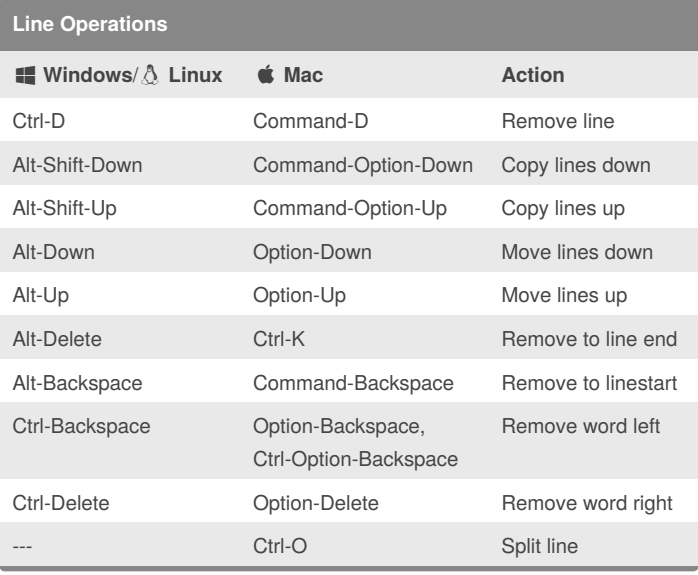

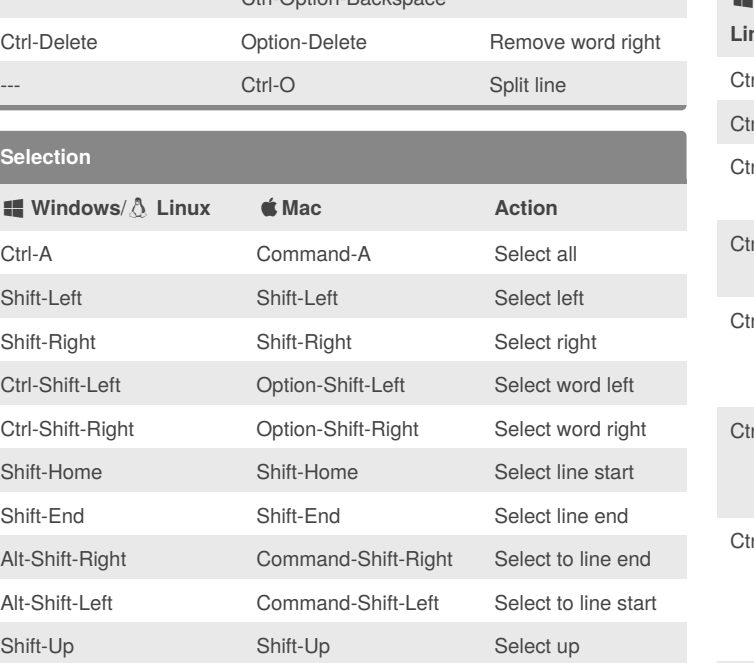

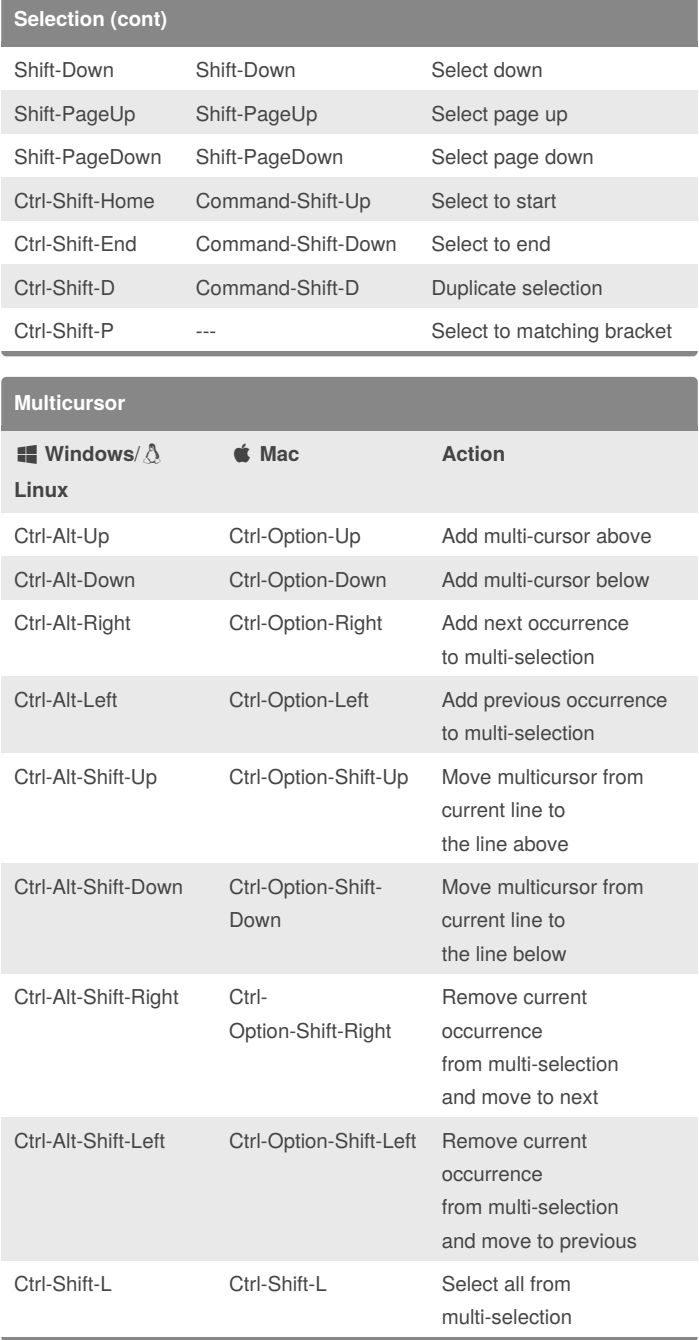

**Sel** 

By **Bipin Thite** (bipinthite) [cheatography.com/bipinthite/](http://www.cheatography.com/bipinthite/)

Published 9th April, 2017. Last updated 9th April, 2017. Page 1 of 2.

Sponsored by **ApolloPad.com**

Everyone has a novel in them. Finish Yours! <https://apollopad.com>

# Cheatography

## Ace Editor Keyboard Shortcuts by Bipin Thite [\(bipinthite\)](http://www.cheatography.com/bipinthite/) via [cheatography.com/36331/cs/11402/](http://www.cheatography.com/bipinthite/cheat-sheets/ace-editor)

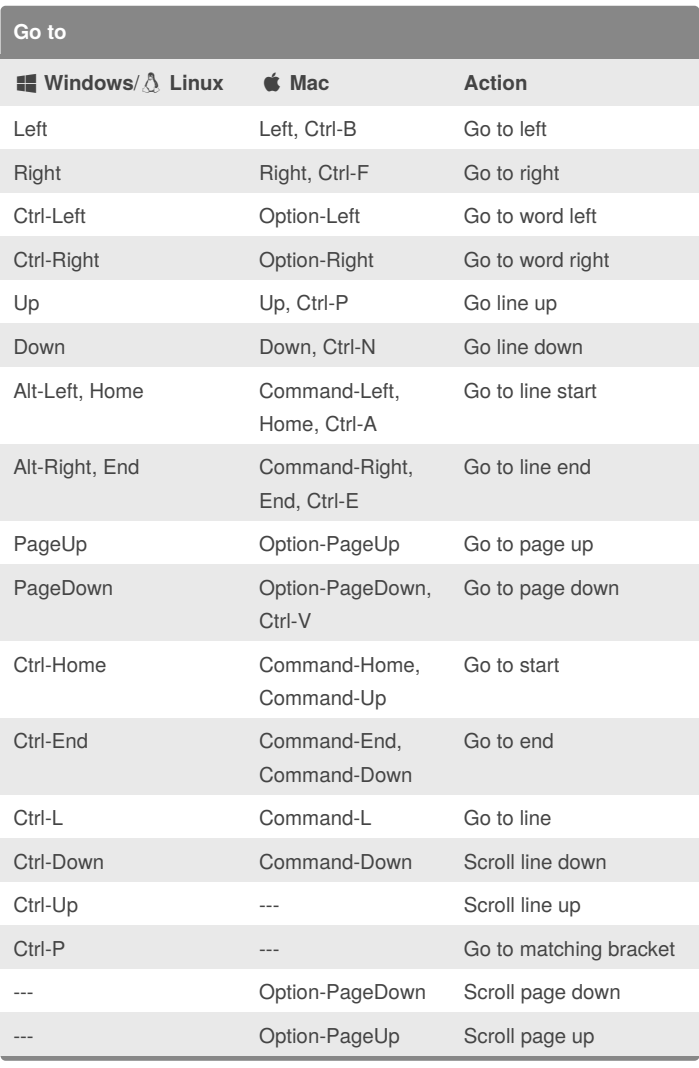

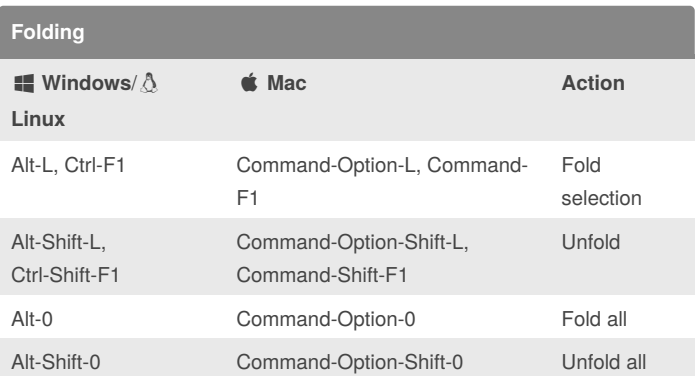

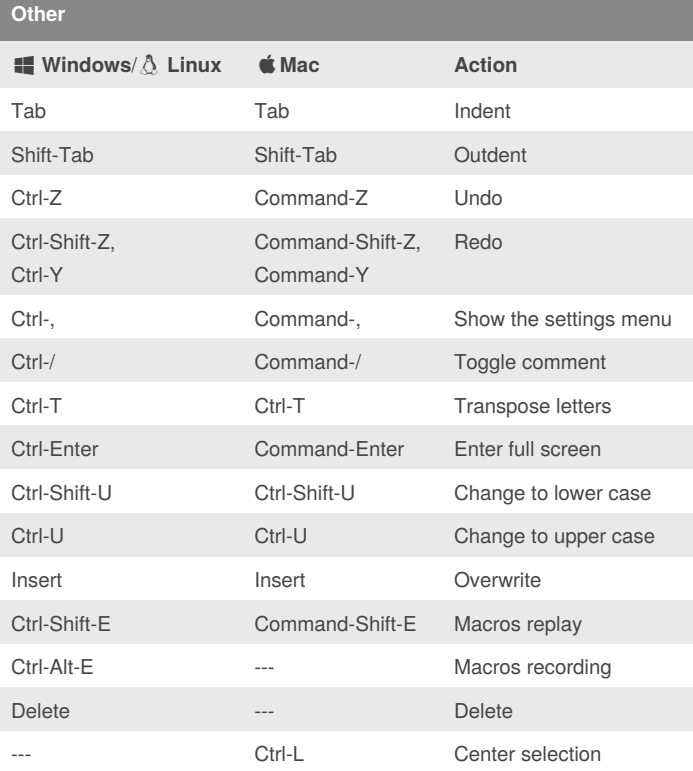

### **Find/Replace**

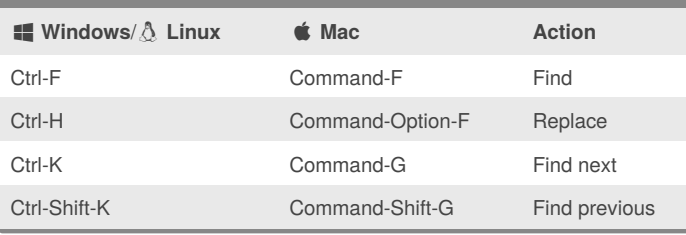

By **Bipin Thite** (bipinthite) [cheatography.com/bipinthite/](http://www.cheatography.com/bipinthite/)

#### Published 9th April, 2017. Last updated 9th April, 2017.

Page 2 of 2.

#### Sponsored by **ApolloPad.com**

Everyone has a novel in them. Finish Yours! <https://apollopad.com>